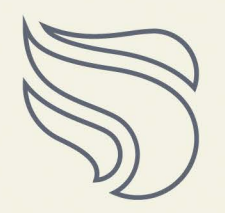

Step 1 -

Release Anger for Tears (Neh. 1:4)

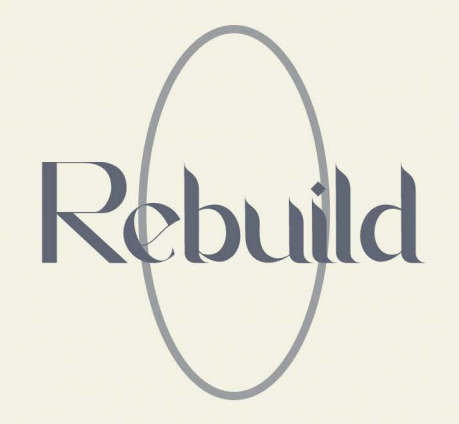

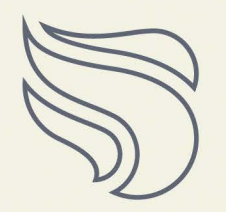

Step 1 -

Release Anger for Tears (Neh. 1:4)

Step 2 -

Define the Dream (Neh.2:5&12)

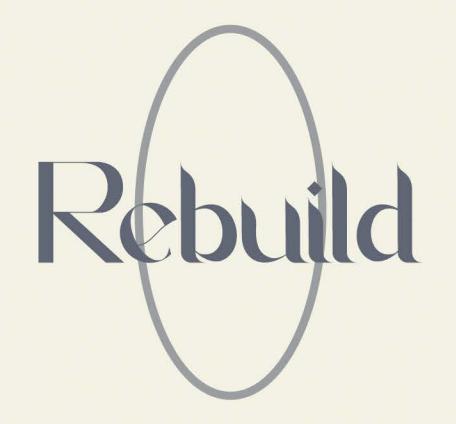

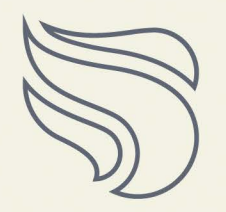

Step 1 -

Release Anger for Tears (Neh. 1:4)

Step 2 -

Define the Dream (Neh. 2:5&12)

Step 3 -Inspect the Walls (Neh. 2:13-15)

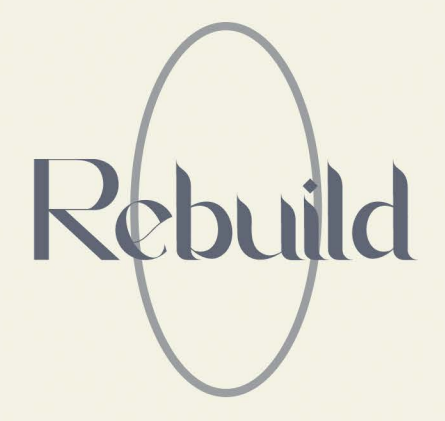

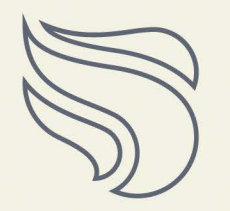

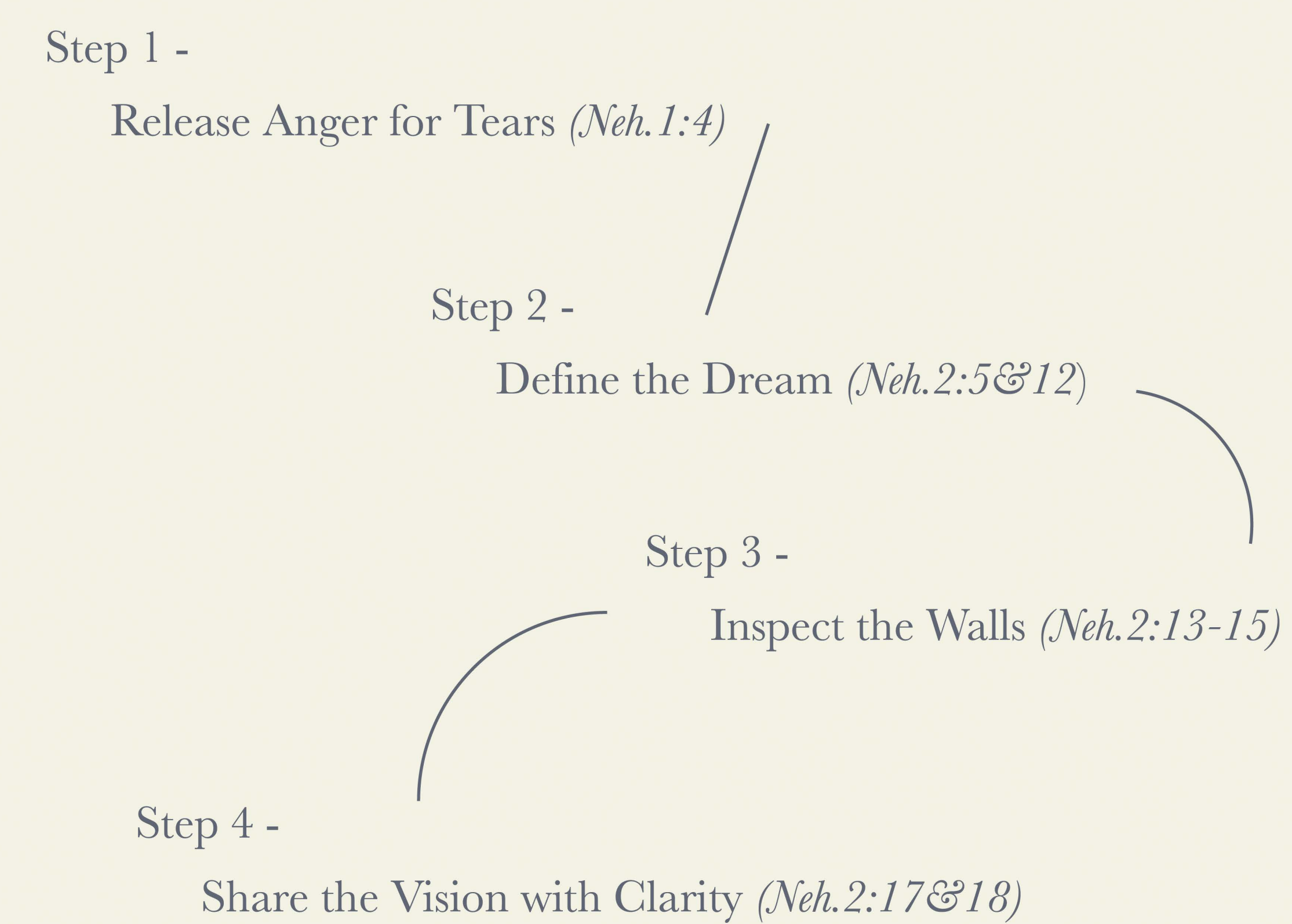

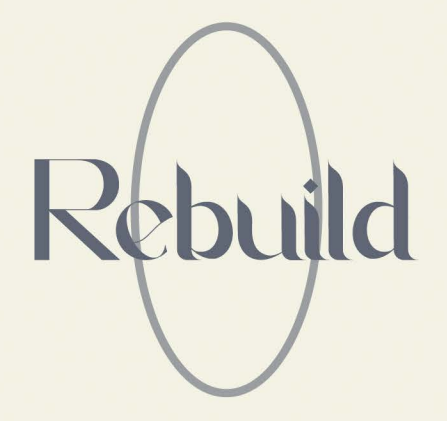

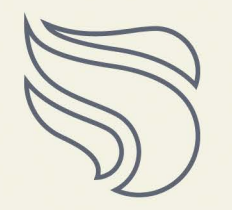

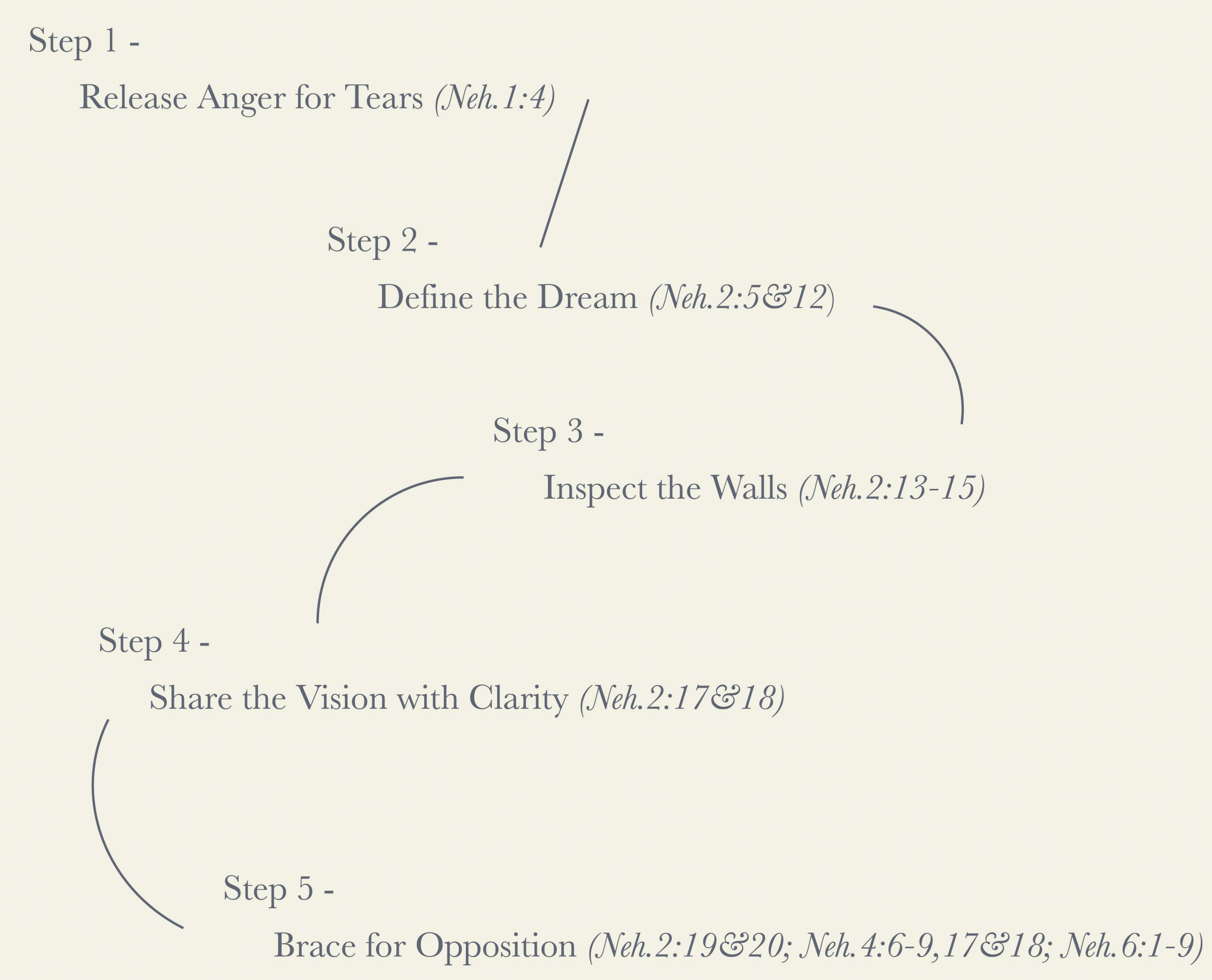

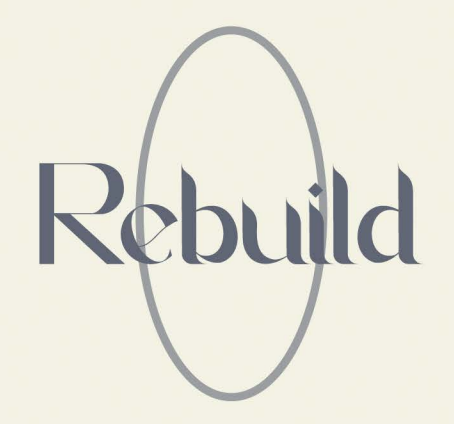

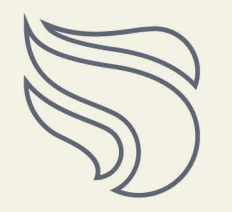

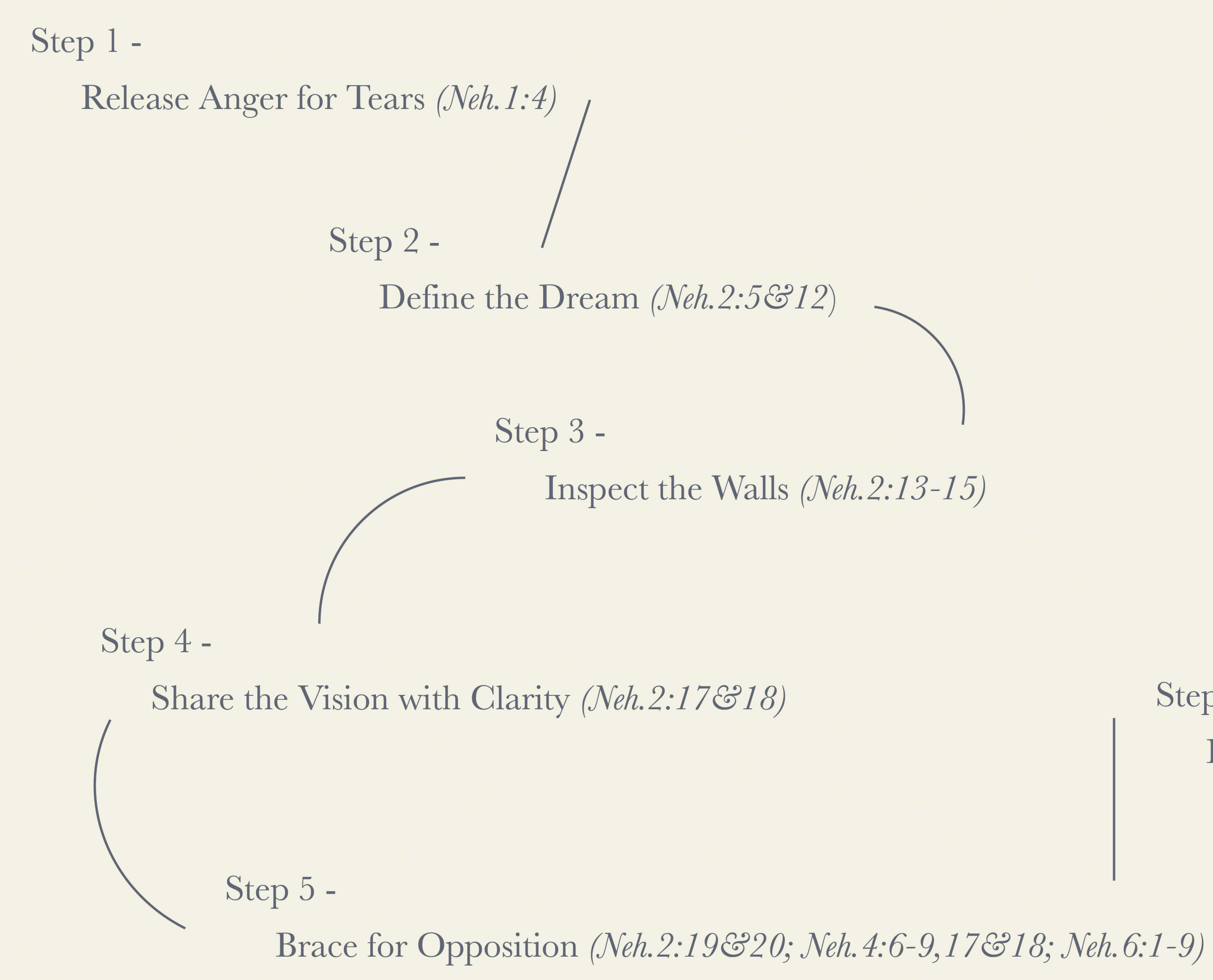

Step 6 -Don't Forget the Neighborhood (Neh. 7:5-73)

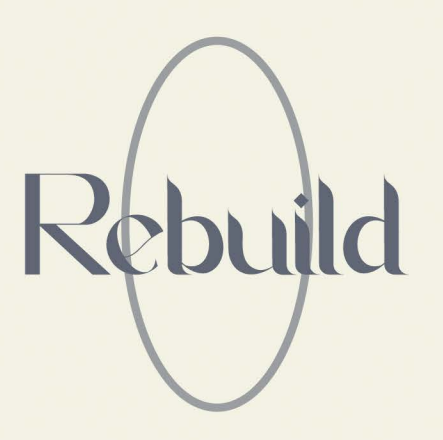

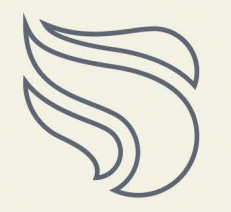

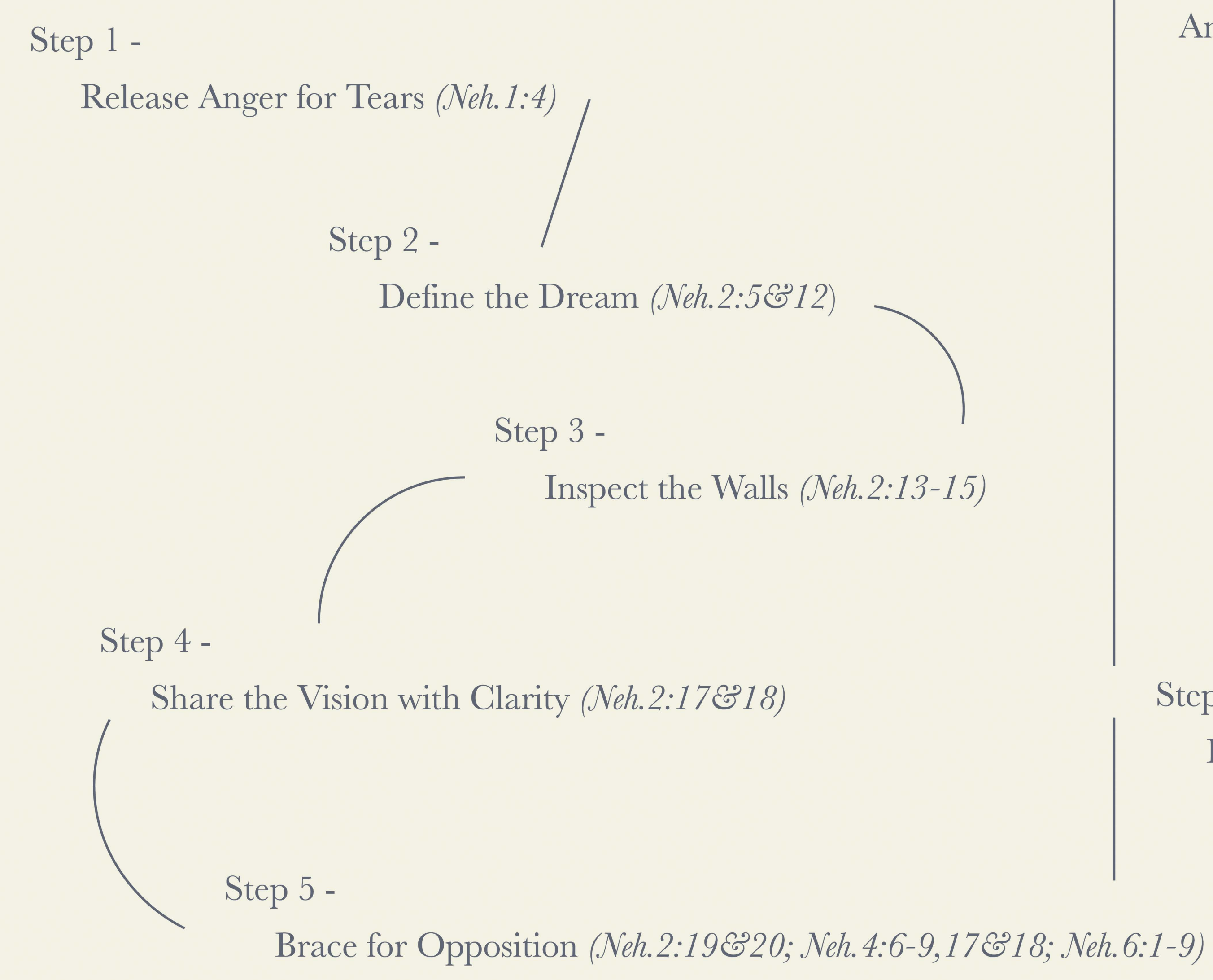

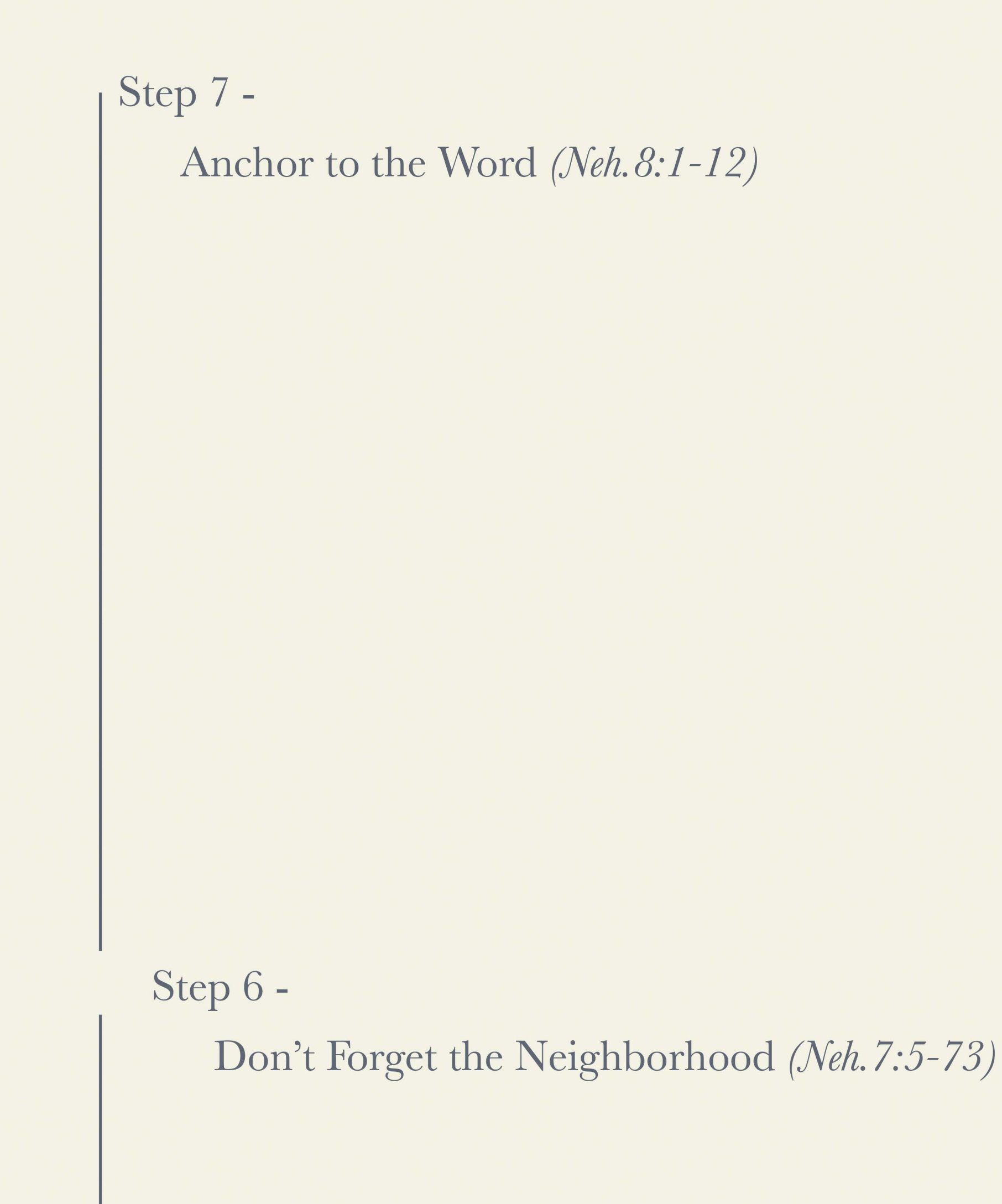

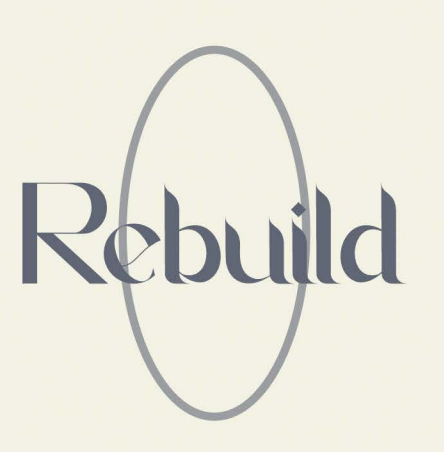

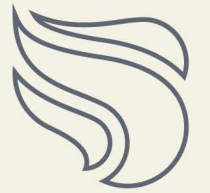

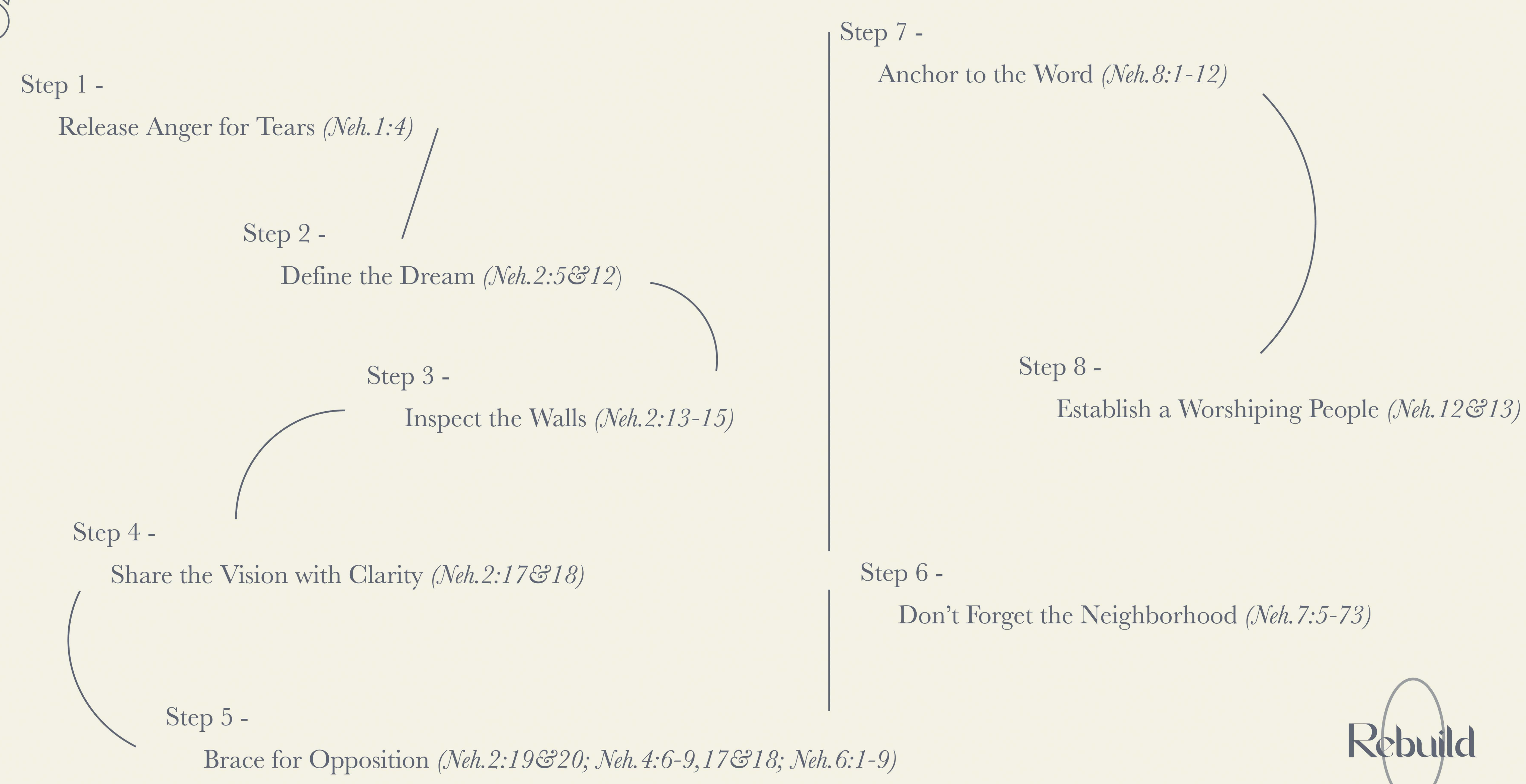

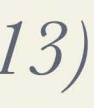